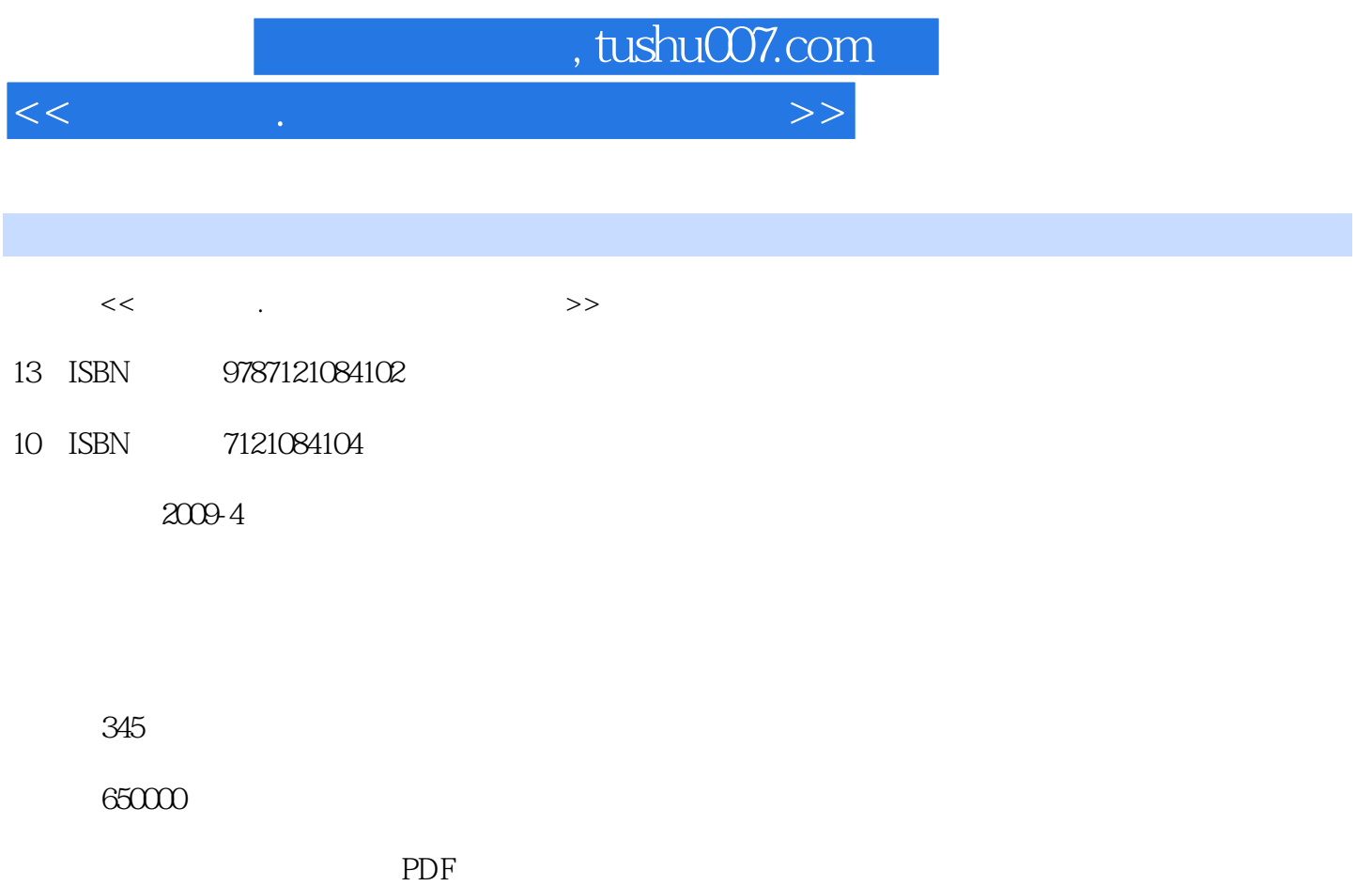

更多资源请访问:http://www.tushu007.com

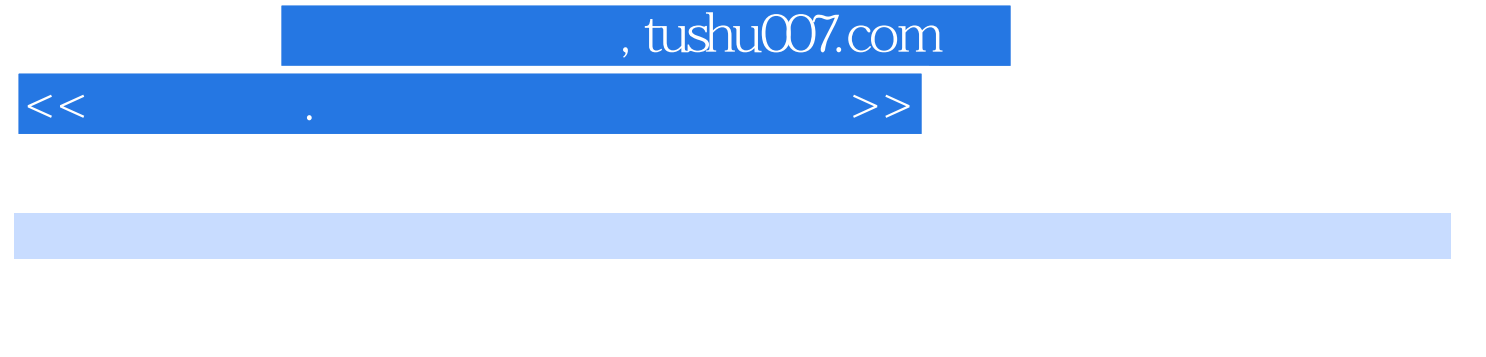

 $\alpha$  and  $\beta$ 

 $\text{IT}$ 

 $\frac{1}{\pi}$  , and  $\frac{1}{\pi}$  is the set of  $\frac{1}{\pi}$  is the set of  $\frac{1}{\pi}$  is the set of  $\frac{1}{\pi}$  $1$  $2$ 

 $3$  $\mu$ 

 $--3d$ s Max  $2009$ 

"  $\frac{1}{2}$  " $\frac{1}{2}$  3ds Max 2009

"知识点总结":总结任务实现过程中所用到的3ds Max 2009的重要(主要)知识点以及操作中容

 $\kappa$  : and  $\kappa$ 

 $\mu$ 

 $\mu$  :  $\mu$ 

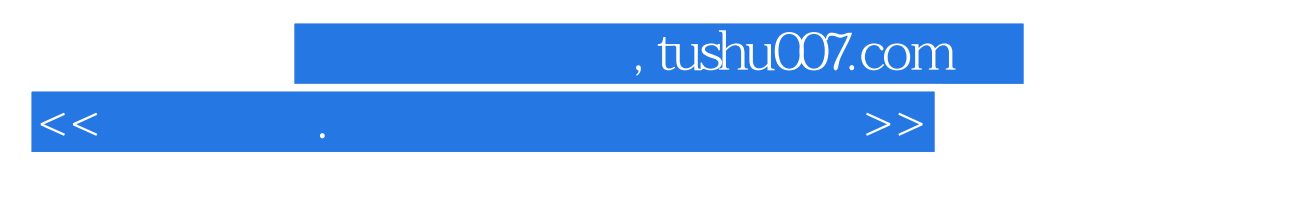

3ds Max 2009

 $\frac{1}{\pi}$  , we have the set of  $\frac{1}{\pi}$  and  $\frac{1}{\pi}$  and  $\frac{1}{\pi}$  and  $\frac{1}{\pi}$  and  $\frac{1}{\pi}$  and  $\frac{1}{\pi}$  and  $\frac{1}{\pi}$  and  $\frac{1}{\pi}$  and  $\frac{1}{\pi}$  and  $\frac{1}{\pi}$  and  $\frac{1}{\pi}$  and  $\frac{1}{\pi}$  and  $\frac{1}{\pi}$ 

3ds Max 2008

"职业快餐":讲解一些与案例相关的3ds Max操作技能之外的项目知识、行业标准、设计理念等

 $3d$ s Max

 $IT$ 

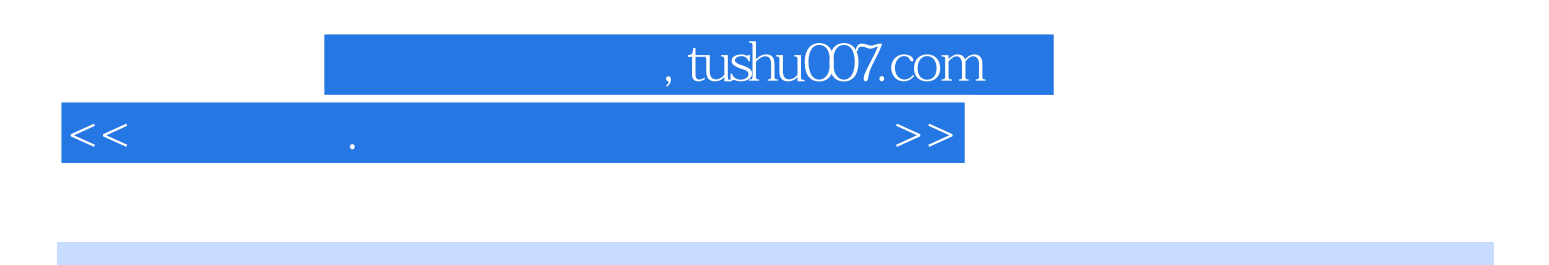

 $\mu$ 

 $3d$ s Max $\,$ 

具体包括3ds Max 2009在家装、公装、建筑、屐示、城市规划等领域的实际应用,不仅实践了3ds Max

3ds Max<br>3ds Max  $3d$ s Max

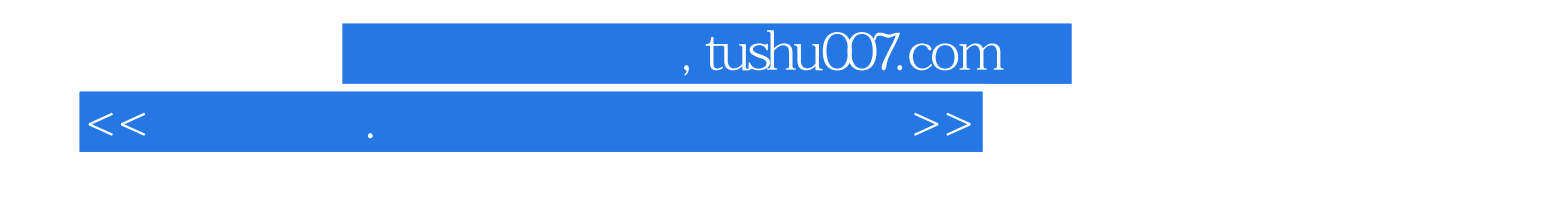

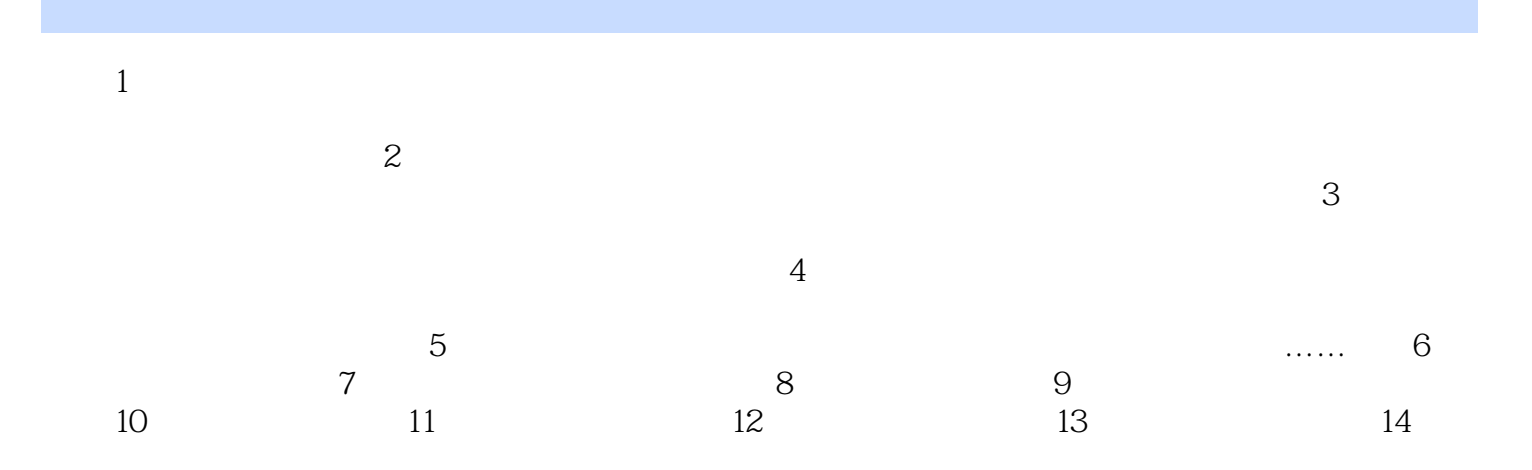

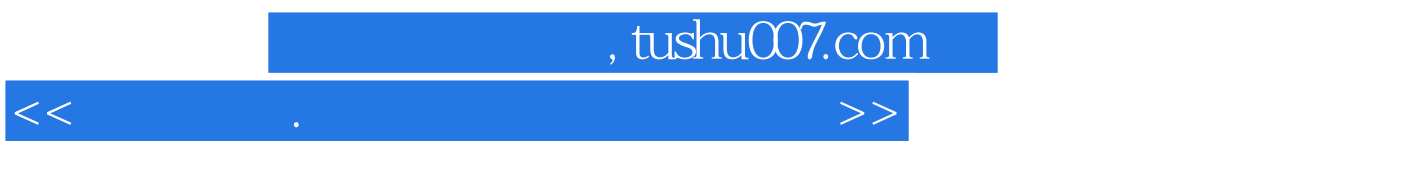

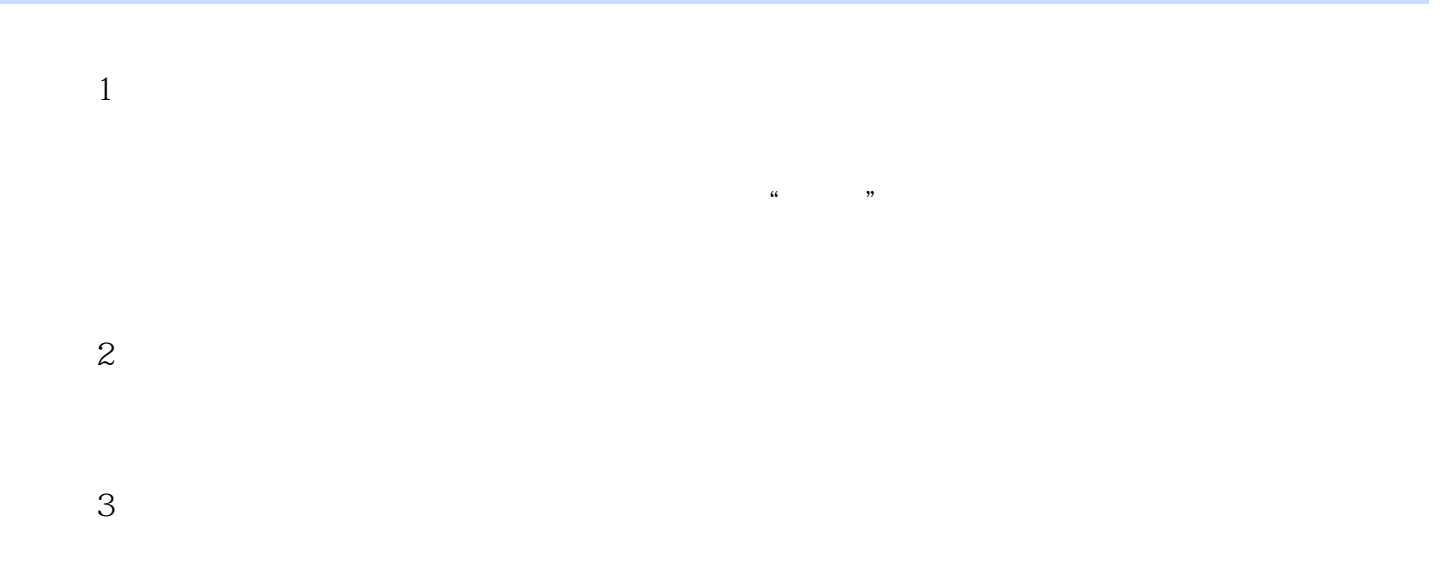

## $7.111$

3dsMax 2009

 $3d$ s Max  $2008$ 

## 3ds Max 2009

……

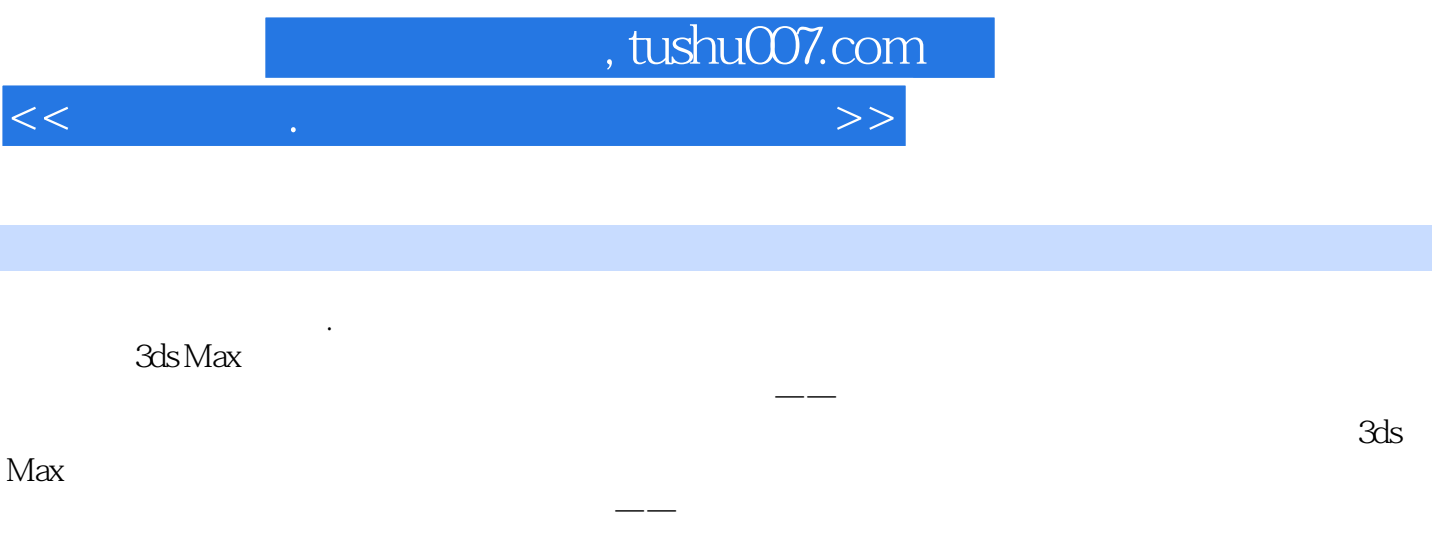

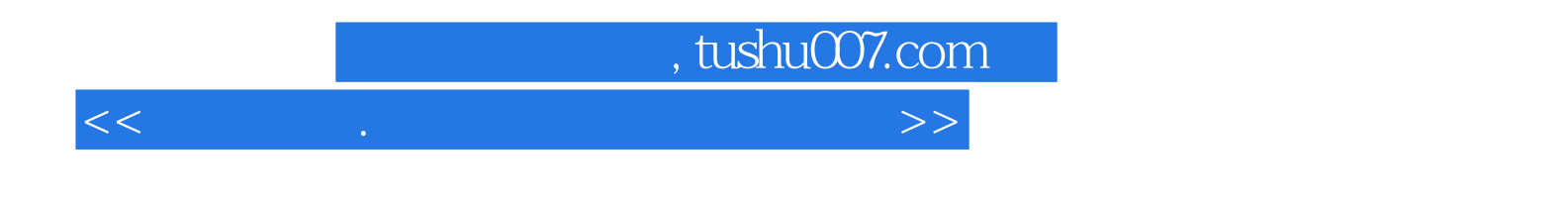

本站所提供下载的PDF图书仅提供预览和简介,请支持正版图书。

更多资源请访问:http://www.tushu007.com